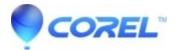

# PaintShop Pro: Install Center Videos

• PaintShop Pro

## **PaintShop® Pro Install Videos**

Welcome to the Install Center for PaintShop® Pro. Find answers on how to activate, install, uninstall, or deploy your product.

### PaintShop Pro 2020 for Windows

Install Download Version - Video Below Install Box Version - Video Below Deployment Guide

### Install help for older versions of PaintShop Pro

Still Need Help?

Contact us

### **Installation and Activation Videos:**

PaintShop® Pro 2020

Install your download version of PaintShop® Pro 2020

Install your box version of PaintShop® Pro 2020

© 1985-2024 Corel. All rights reserved.